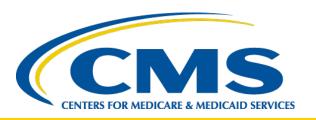

### 2021 CMS-2744 Annual Survey Training Aid

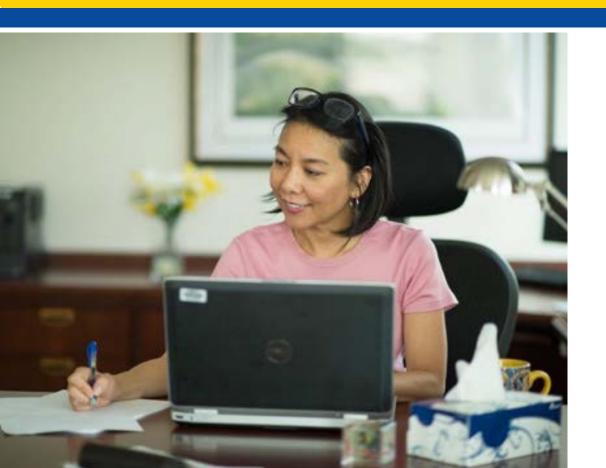

### 2021 CMS-2744 Annual Survey Training Aid

End-Stage Renal Disease (ESRD) Outreach, Communication, and Training (EOCT)

### **Training Topics**

- CMS-2744 Annual Survey Overview
- Generating and Saving a CMS-2744
- Viewing and Downloading CMS-2744 Dialysis Reports
- Editing an Existing CMS-2744
- Submitting a CMS-2744
- Viewing and Downloading the Transplant CMS-2744 Report
- Submitting a CMS-2744B for a Transplant Center

# **CMS-2744 Annual Survey Overview**

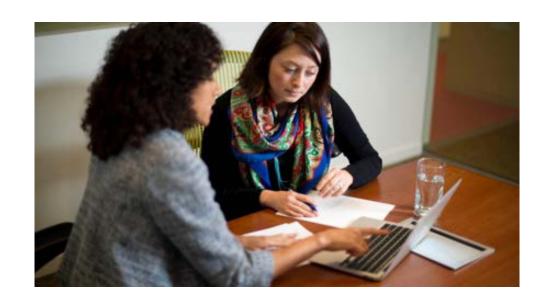

# What is the CMS-2744 Annual ESRD Facility Survey?

#### The Annual ESRD Facility Survey is:

- A CMS Office of Management and Budget reporting requirement for all ESRD and transplant facilities to provide information to CMS
- Designed to collect ESRD facility (2744A) and Transplant Center (2744B) information regarding:
  - Patient Census
  - Treatment Records
  - Staffing Records

# What is the CMS-2744 Annual ESRD Facility Survey? (Continued)

 The information is used to assess and evaluate the local, regional and national levels of medical and social impact of ESRD care and is used extensively by researchers and suppliers of services for trend analysis.\*

\*Federal Register Vol. 75, No. 48 March 12, 2010

#### What is Included on a CMS-2744?

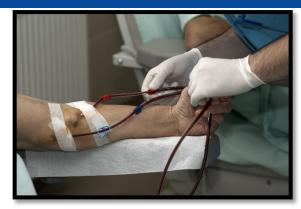

#### **2744A: Dialysis Facilities**

- Facility Information
- Beginning Patient Count
- Additions
- Losses
- Ending Patient Count
- Medicare Status
- Number of Treatments In-Center and Other
- Vocational Rehabilitation Information
- Staffing

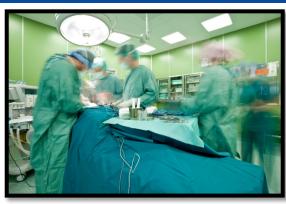

#### **2744B: Transplant Facilities**

- Number of Transplant Patients
- Medicare Status
- Number of Transplants
- Transplant Wait List Count

# **Example of CMS-2744A**

| DEPARTMENT OF HEALTH AND HUMAN SERVICES CENTERS FOR MEDICARE & MEDICAID SERVICES OMB No. 0938-0447                                                                                                    |                                                                                                    |                                  |                       |                        |                      |                           |                 |
|----------------------------------------------------------------------------------------------------|----------------------------------------------------------------------------------------------------|----------------------------------|-----------------------|------------------------|----------------------|---------------------------|-----------------|
| END STAGE RENAL DISEASE MEDICAL INFORMATION SYSTEM ESRD FACILITY SURVEY (DIALYSIS UNITS ONLY)  FOR THE PERIOD                                                                                                    |                                                                                                    |                                  |                       |                        |                      |                           |                 |
|                                                                                                    | Facility Physical A                                                                                       |                                  | m Street              | City Stat              | le/Zip Code          |                           |                 |
|                                                                                                    | Number of Dialysis                                                                                        | s Stations:                      | Facility Telep        | ohone: ()              |                      |                           |                 |
|                                                                                                    |                                                                                                    |                                  | Facility Ownership    | Type: Profit           | Non-Profit           | t                         |                 |
|                                                                                                    |                                                                                                    |                                  | Facility Local/Nation | onal Affiliation/Cha   | in Information       |                           |                 |
|                                                                                                    |                                                                                                    |                                  |                       | (i.e. Satellite Healt  | thcare, etc)         |                           |                 |
|                                                                                                    | Types of dialysis services offered:  Incenter Hemodialysis Peritoneal Dialysis Home Hemodialysis Training |                                  |                       |                        |                      |                           |                 |
|                                                                                                    |                                                                                                    | offer a dialysis shi             |                       |                        |                      |                           |                 |
|                                                                                                    |                                                                                                    | Yes                              | No                    |                        |                      |                           |                 |
|                                                                                                    | DIALYSIS                                                                                                  | PATIENTS                         | S AND TREA            | ATMENTS                |                      |                           |                 |
| DIALYSIS PATIENTS                                                                                                    |                                                                                                    |                                  |                       |                        |                      |                           |                 |
|                                                                                                    | Additions                                                                                                 | During Survey Perio              | od                    | L                      | osses During Su      | rvey Period               |                 |
|                                                                                                    |                                                                                                    | Transferred                      |                       |                        | Tra                  | ansferred                 | Other           |
| Patients Receiving Care                                                                                                    | Started Rest                                                                                              | arted other                      | Returned<br>after     | Deaths Recovere kidney | heceived it          | o other continued         | Other<br>(LTFU) |
| Beginning of Survey Period                                                                                                    | time ever                                                                                                 | dialysis tr<br>unit              | ransplant             | function               |                      | unit dialysis             |                 |
| Incenter Home Fields 01 Incenter Home Fields 01 Incenter Center C |                                                                                                    |                                  |                       |                        |                      |                           |                 |
| Hor                                                                                                    |                                                                                                    |                                  |                       |                        |                      |                           |                 |
| 01 02 03                                                                                                    |                                                                                                    | 5A 06A<br>5B 06B                 | 07A<br>07B            | 08A 09A<br>08B 09B     | 10A<br>10B           | 11A 12A<br>11B 12B        | 13A<br>13B      |
| Pai                                                                                                    | tients Receiving Care                                                                                     | at End of Survey P               | eriod                 |                        |                      |                           |                 |
| Incenter Self-Dialysis                                                                                                    | Training                                                                                                  | Total<br>Incenter                | Home Dialy            | sis                    | Total<br>Home        | Total                     |                 |
| Dialysis Self-Dialysis                                                                                                    | Training                                                                                                  | Dialysis                         | Home Dialy            | 515                    | Dialysis             | Patients                  |                 |
| Hemo-<br>Dialysis Other Hemo-<br>Dialysis CAPD                                                                                                    | CCPD Other                                                                                                | Fields 14 Hemo<br>thru 19 Dialys |                       | CPD Other              | Fields 21<br>thru 24 | Fields 20<br>and 25       |                 |
|                                                                                                    |                                                                                                    |                                  |                       |                        |                      |                           |                 |
| 14 15 16 17                                                                                                    | 18 19                                                                                                    | 20 21                            | 22                    | 23 24                  | 25                   | 26                        |                 |
| Patient Eligibility Status Hemodialysis Patients Dialyzing Vocational Rehabilitation                                                                                                    |                                                                                                    |                                  |                       |                        |                      |                           |                 |
| End of Survey Period                                                                                                    |                                                                                                    | Times Per Week  Day Nocturnal    | Patients              | Patie                  |                      | Patients                  |                 |
| enrolled Medicare application Medicare                                                                                                    | Incenter                                                                                                  | Day Invocumal                    | aged 18<br>through    | aged 65 servi          | ces Employed         | attending<br>school       |                 |
| Medicare pending Medicare                                                                                                    |                                                                                                    |                                  | 64                    | and older from<br>Reh  | VOC   next time      | full-time or<br>part-time |                 |
|                                                                                                    | Home                                                                                                    | 30A 31A                          |                       |                        |                      |                           |                 |
| 27 28 29                                                                                                    |                                                                                                    | 30B 31B                          | 32                    | 33 34                  | 35                   | 36                        |                 |

#### **CMS-2744A Instructions:**

https://www.cms.gov/Medicare/CMS-Forms/CMS-Forms/Downloads/CMS2744A.pdf

## **Example of CMS-2744B**

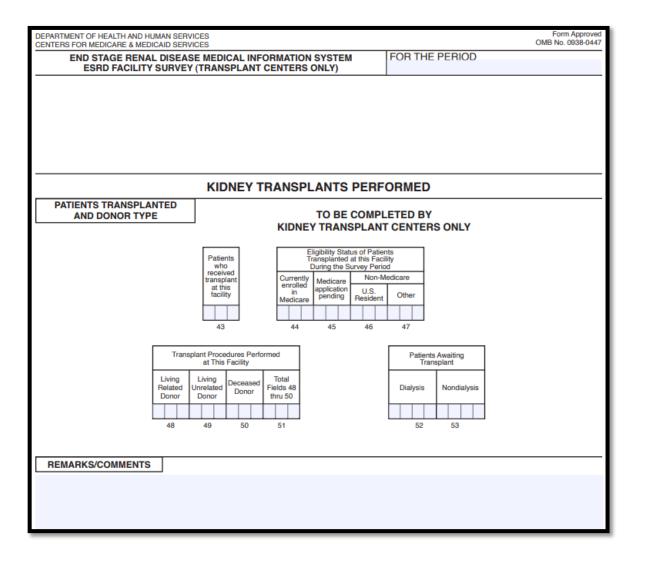

#### **CMS-2744B Instructions:**

https://www.cms.gov/Medicare/CMS-Forms/CMS-Forms/Downloads/CMS2744b.pdf

#### CMS-2744 in EQRS

- EQRS pulls data from the following screens to pre-populate CMS-2744 fields:
  - Facility Details
  - Patient (Demographics)
  - Admissions
  - Treatments

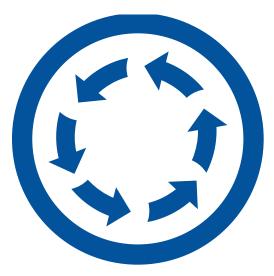

### **Getting Started**

- Facilities initiate the CMS-2744 completion process in EQRS, by generating a form and submitting it for acceptance by the Network.
- The CMS-2744 form goes through various stages before it is complete. Facilities must monitor their forms' status.
- The form is complete once it is in a "FINALIZED" status.

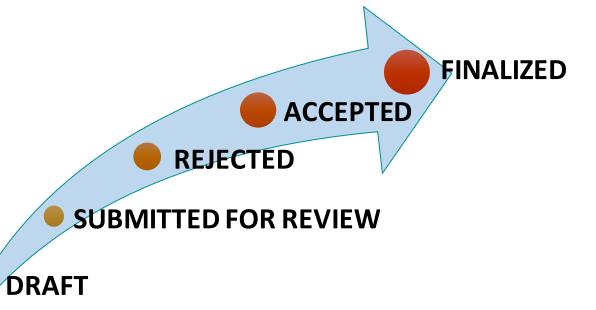

#### CMS-2744 Flow

 ESRD Networks have local submission deadlines to help ensure that CMS-2744 forms are "FINALIZED."

 The facility generates and submits the CMS-2744 form to the Network for review. The Network accepts or rejects the CMS-2744 and submits it to

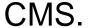

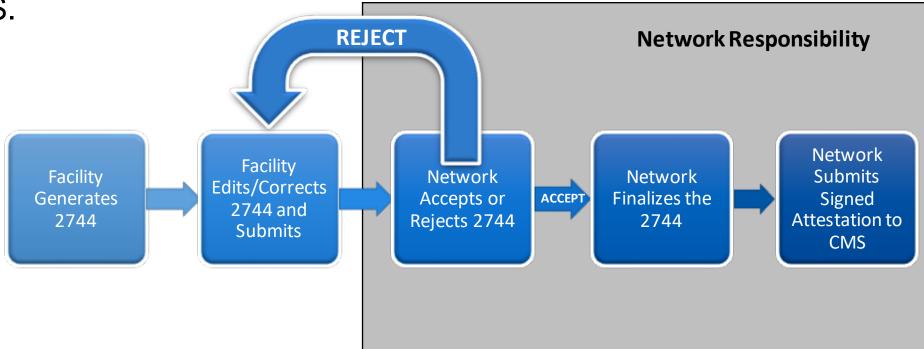

# Generating and Saving a CMS-2744

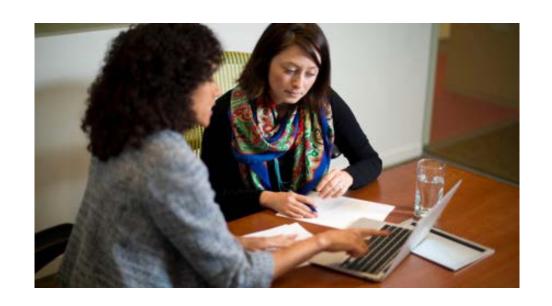

# Select the Facility by Clicking Change Organization

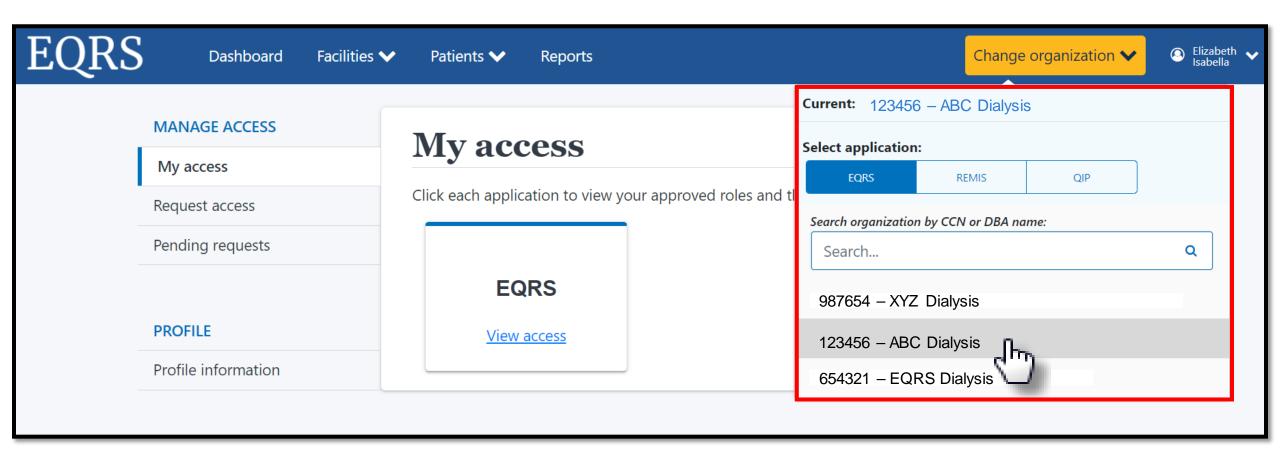

#### Click the Form 2744 Link from the Facilities Tab

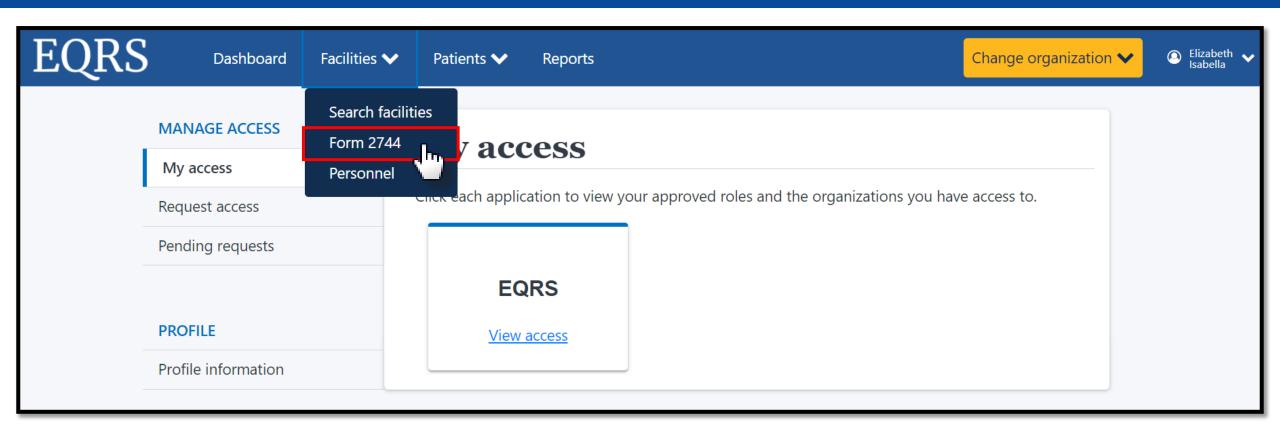

### Click Search for Missing Survey Status

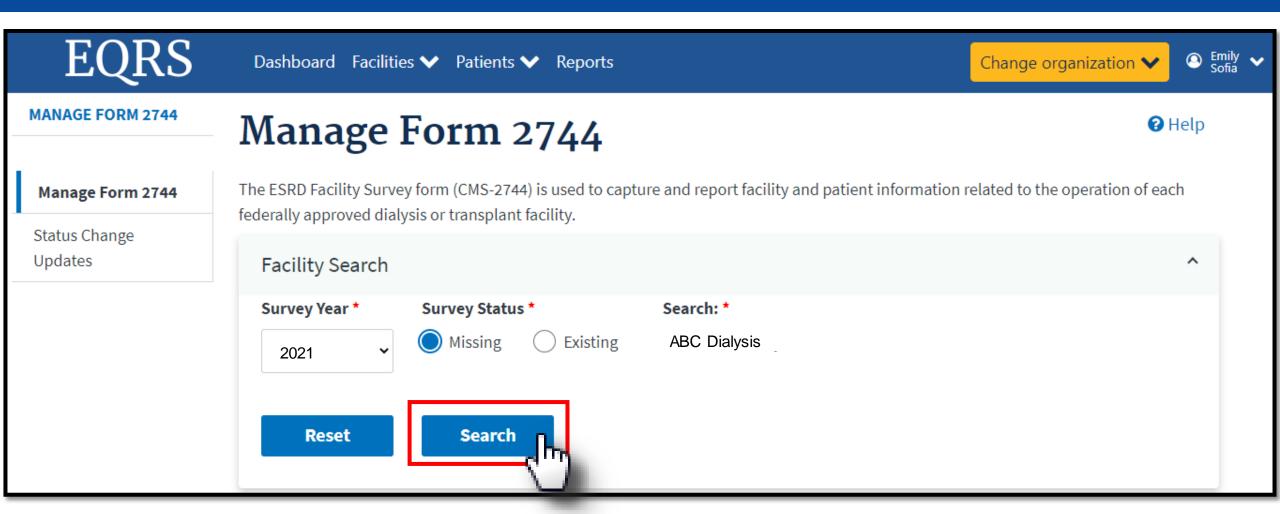

### **Click Add for Missing Survey**

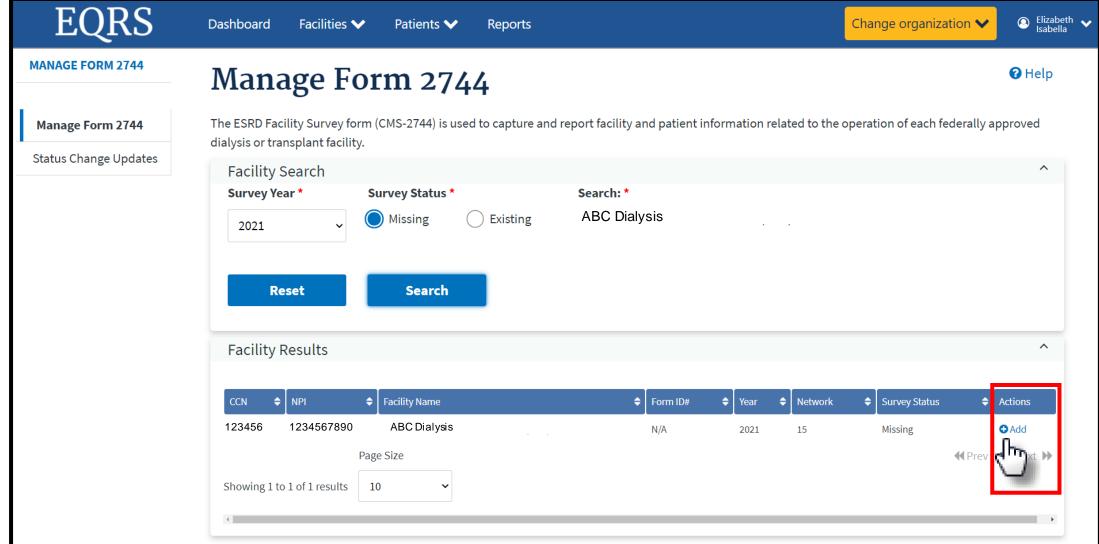

### Click Generate to Add Facility Form 2744

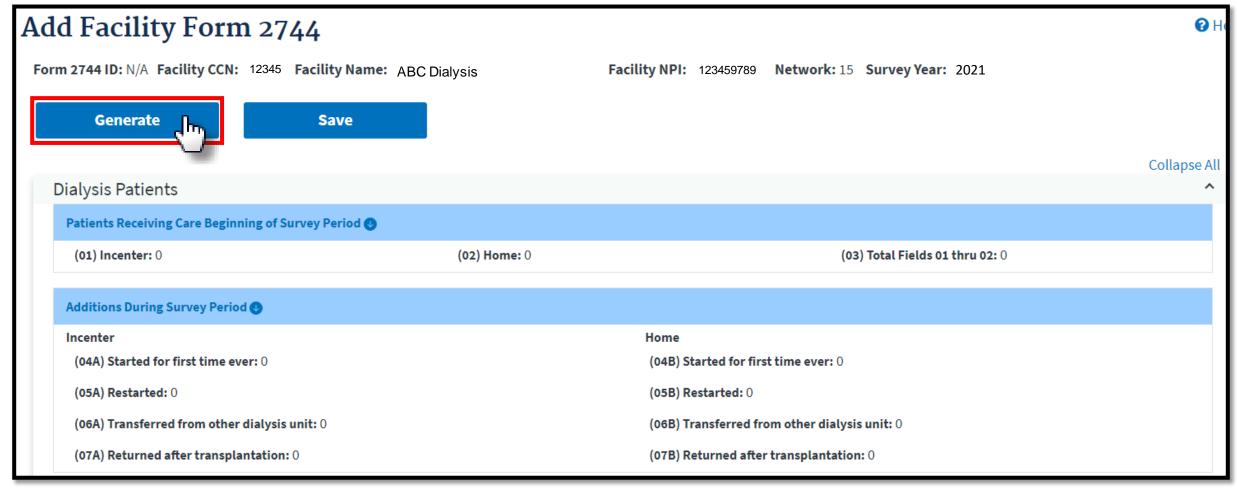

### **Successfully Generated Form 2744**

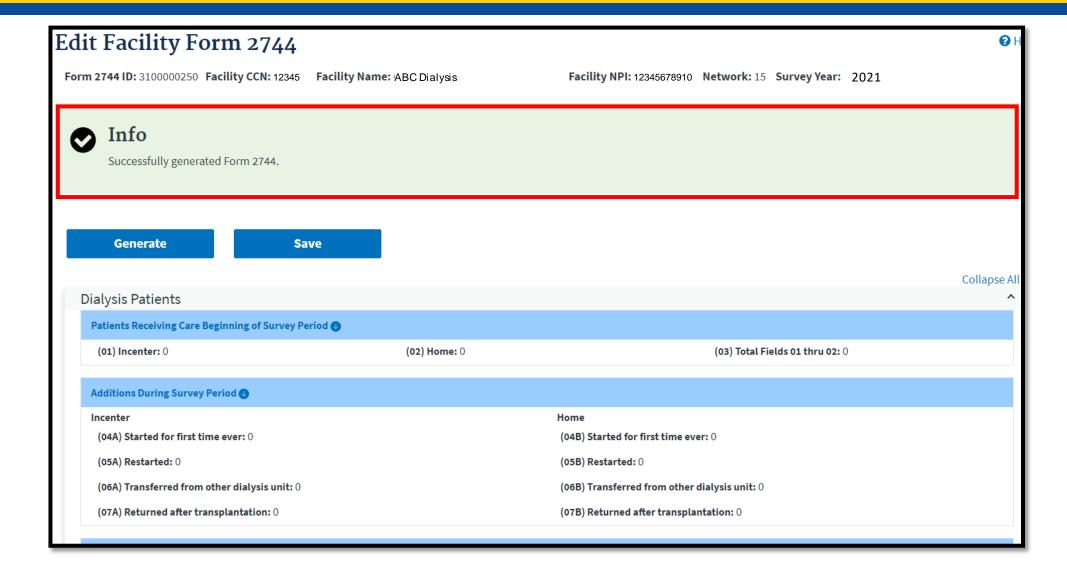

# Review Patients Receiving Care Beginning of Survey Period Section

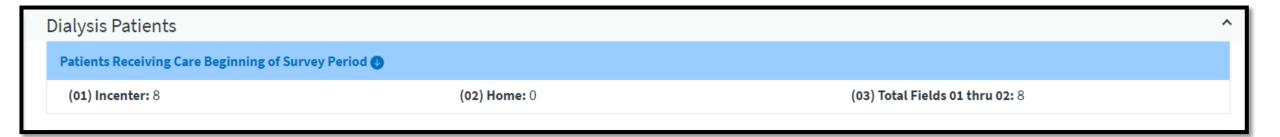

# **Review Additions During Survey Period Section**

| Additions During Survey Period 💿              |                                               |
|-----------------------------------------------|-----------------------------------------------|
| Incenter                                      | Home                                          |
| (04A) Started for first time ever: 3          | (04B) Started for first time ever: 0          |
| (05A) Restarted: 0                            | (05B) Restarted: 0                            |
| (06A) Transferred from other dialysis unit: 0 | (06B) Transferred from other dialysis unit: 0 |
| (07A) Returned after transplantation: 0       | (07B) Returned after transplantation: 0       |
|                                               |                                               |

### **Review Loses During Survey Period Section**

| Losses During Survey Period 🕖               |                                             |
|---------------------------------------------|---------------------------------------------|
| Incenter                                    | Home                                        |
| (08A) Deaths: 2                             | (08B) Deaths: 0                             |
| (09A) Recovered kidney function: 0          | (09B) Recovered kidney function: 0          |
| (10A) Received transplant: 0                | (10B) Received transplant: 0                |
| (11A) Transferred to other dialysis unit: 1 | (11B) Transferred to other dialysis unit: 0 |
| (12A) Discontinued dialysis: 0              | (12B) Discontinued dialysis: 0              |
| (13A) Other (LTFU): 0                       | (13B) Other (LTFU): 0                       |
|                                             |                                             |

# Review Patients Receiving Care at End of Survey Period Section

| Patients Receiving Care at End of Survey Period |                        |                            |
|-------------------------------------------------|------------------------|----------------------------|
| Incenter Dialysis                               | Self-Dialysis Training | Total Incenter Dialysis    |
| (14) Hemodialysis: 12                           | (16) Hemodialysis: 0   | (20) Fields 14 thru 19: 16 |
| (15) Other: 4                                   | (17) CAPD: 0           |                            |
|                                                 | (18) CCPD: 0           |                            |
|                                                 | (19) Other: 0          |                            |
| Home Dialysis                                   |                        | Total Home Dialysis        |
| (21) Hemodialysis: 0                            |                        | (25) Fields 21 thru 24: 3  |
| (22) CAPD: 2                                    |                        |                            |
| (23) CCPD: 0                                    |                        |                            |
| (24) Other: 1                                   |                        |                            |
|                                                 |                        | Total Patients             |
|                                                 |                        | (26) Fields 20 and 25: 19  |

# Review Patient Eligibility Status End of Survey Period Section

#### Patient Eligibility Status End of Survey Period

(27) Currently enrolled in Medicare: 7

(28) Medicare application pending: 6

(29) Non-Medicare: 3

# Review Hemodialysis Patients Dialyzing More Than 4 Times Per Week Section

Hemodialysis Patients Dialyzing More Than 4 Times Per Week

(30A) Setting Incenter Day: 0

(30B) Setting Home Day: 0

(31A) Setting Incenter Nocturnal: 0

(31B) Setting Home Nocturnal: 0

### **Review Vocational Rehabilitation Section**

| Vocational Rehabilitation                                |                                                  |  |
|----------------------------------------------------------|--------------------------------------------------|--|
| (32) Patients aged 18 through 64: 5                      | (33) Patients aged 65 and older: 13              |  |
| (34) Patients receiving services from Voc Rehab: 0       | (35) Patients Employed full-time or part-time: 4 |  |
| (36) Patients attending school full-time or part-time: 0 |                                                  |  |
|                                                          |                                                  |  |

### **Enter Incenter Dialysis Treatment**

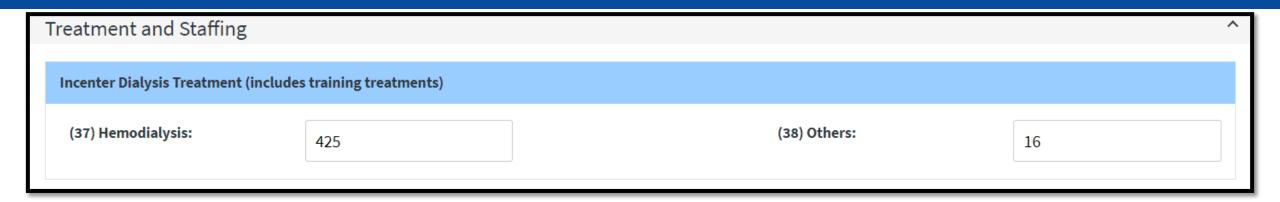

**NOTE:** The following section (fields 37 and 38) should reflect all outpatient treatments given to ESRD patients including self-care training treatments and those provided to transients during the survey year. Please be certain to report treatments to correspond with patients counted at the end of the survey period in a particular modality. If a situation occurs where a patient is reported at the end of the survey period but, no treatments were provided, please explain why no treatments were provided in the Remarks section of the survey form. **DO NOT INCLUDE ACUTE TREATMENTS.** 

#### Hemodialysis

**Field 37: Outpatient Treatments.** Enter the number of staff-assisted treatments, training hemodialysis treatments and treatments performed by self-dialyzing patients, in-center, during the survey period.

#### Other

Field 38: Other Treatments. Enter the number of all other types of treatments provided in-center. For all types of peritoneal dialysis training, report the number of days for which exchanges were provided. Do not report the number of exchanges and do not report days where no dialysis treatments or exchanges were furnished. For example, report the number of staff-assisted and training intermittent peritoneal (IPD) treatments, CAPD and CCPD training days and all other number of treatments performed by self-dialyzing patients or training patients, in-center, during the survey period.

### Enter Staffing as of December 31, 2021

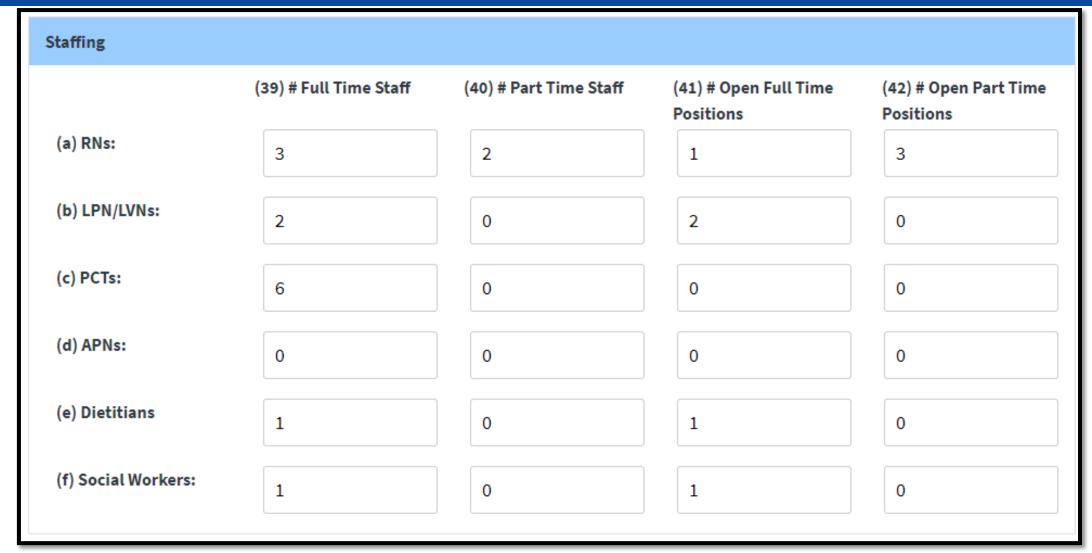

### Review Errors, Enter Comments, Click Save

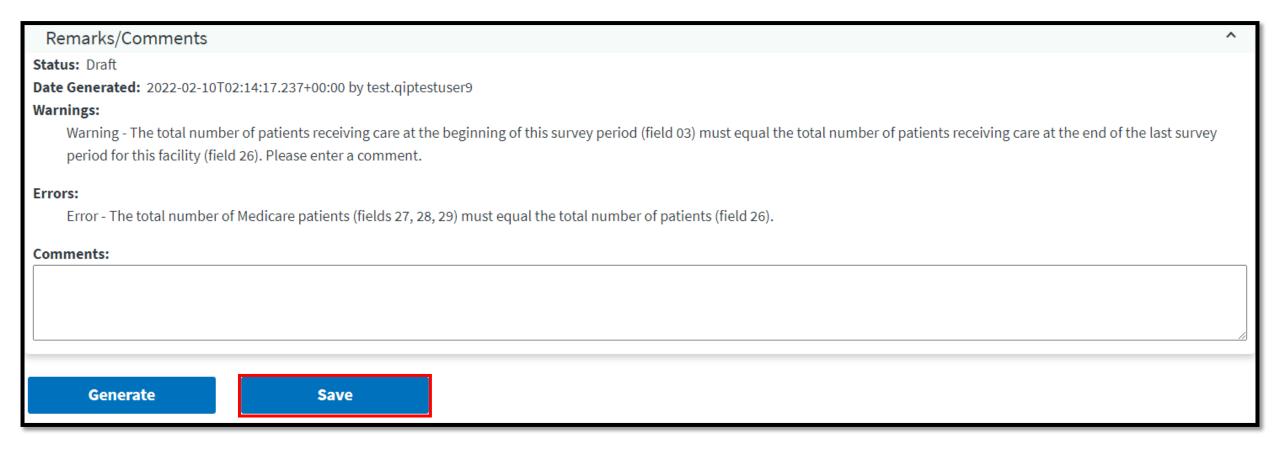

### **Successfully Saved Form 2744**

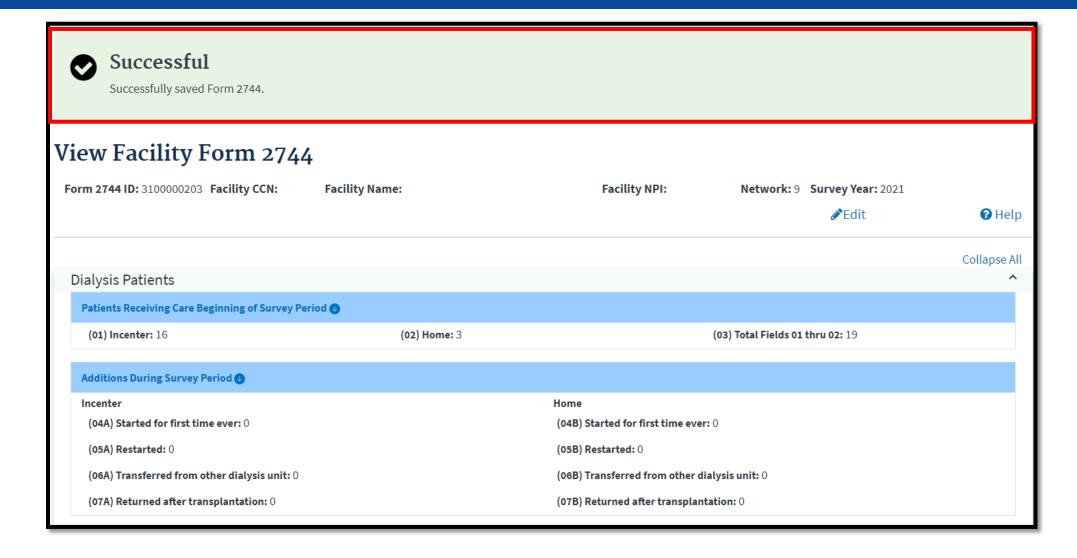

### Summary: Generating and Saving a CMS-2744

- 1. Click the **Change Organization** button to ensure that the correct facility is selected.
- 2. Click the **Facilities** tab.
- 3. Click the Form 2744 link.
- 4. Select the Survey Year and Survey Status and click Search.
- 5. Click the **Add** link in the *Actions* section.
- 6. Click the **Generate** button.
- 7. Review pre-populated data and enter **Treatment and Staffing** information.
- 8. Click the Save button.

# Viewing and Downloading CMS-2744 Dialysis Reports

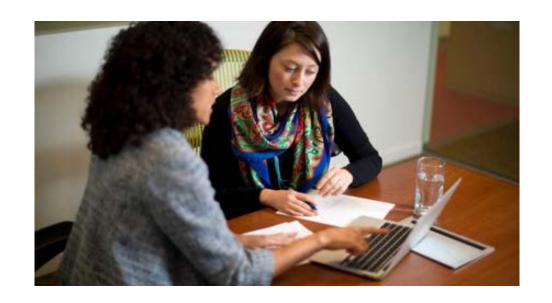

## CMS-2744 Reports

- Use the four dialysis reports available on the *View Facility Form* 2744 screen to verify the auto-populated data on the CMS-2744:
  - Patients Receiving Care Beginning of Survey Period
  - Additions During Survey Period
  - Losses During Survey Period
  - End of Survey Report
- Correct any identified errors in the patient record(s), if needed.
- Regenerate the CMS-2744 survey to update the auto-populated CMS-2744 survey data and reports after correcting any identified errors.

# Select the Facility by Clicking Change Organization

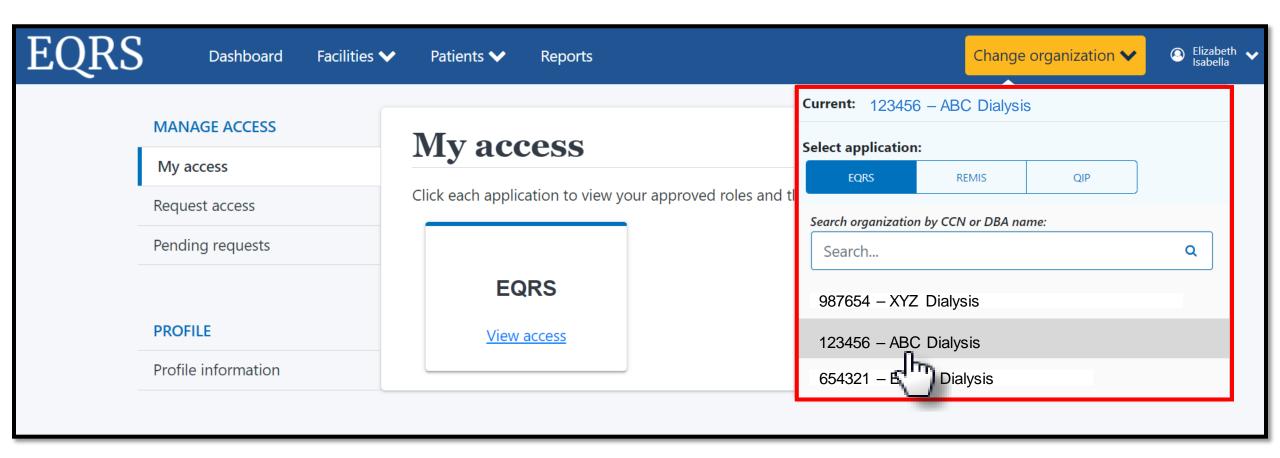

#### Click the Form 2744 Link from the Facilities Tab

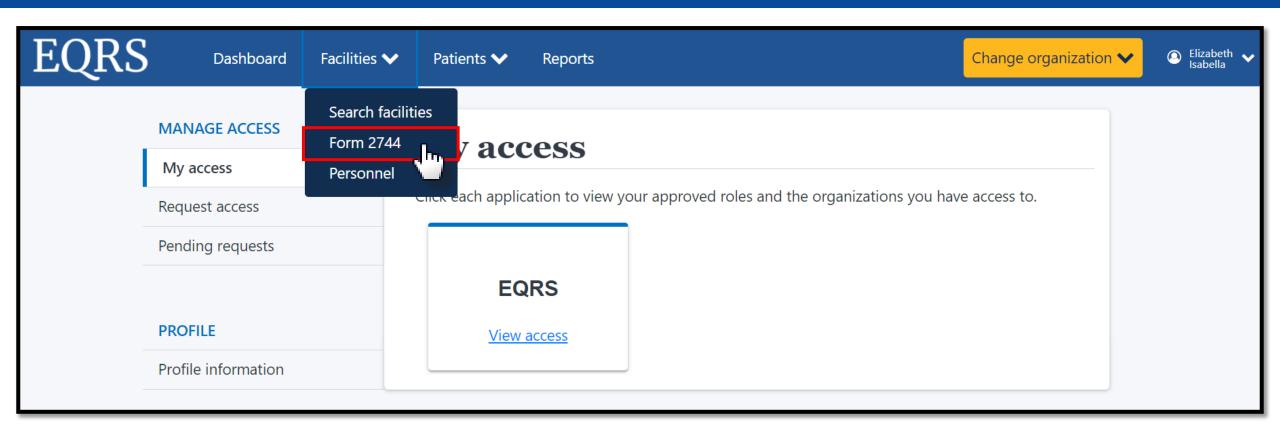

### Click Search for Existing Survey Status

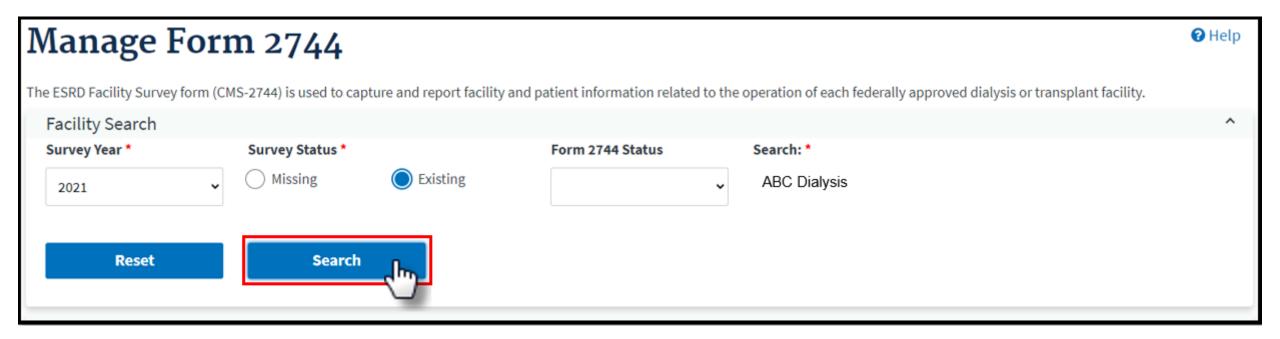

#### **Click the View Link**

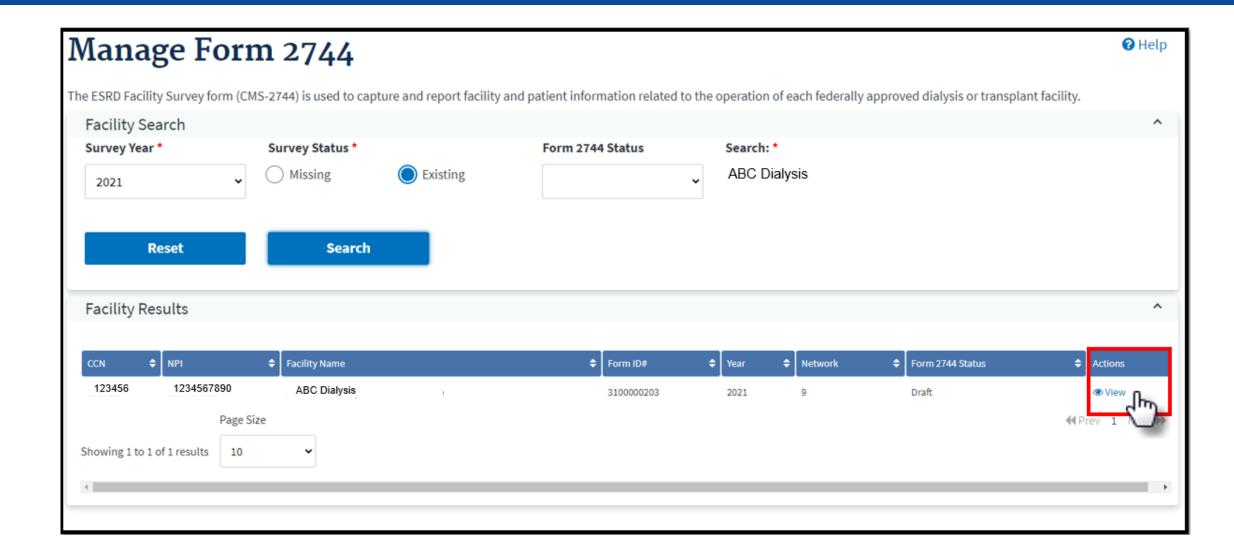

# **Select the Desired Report**

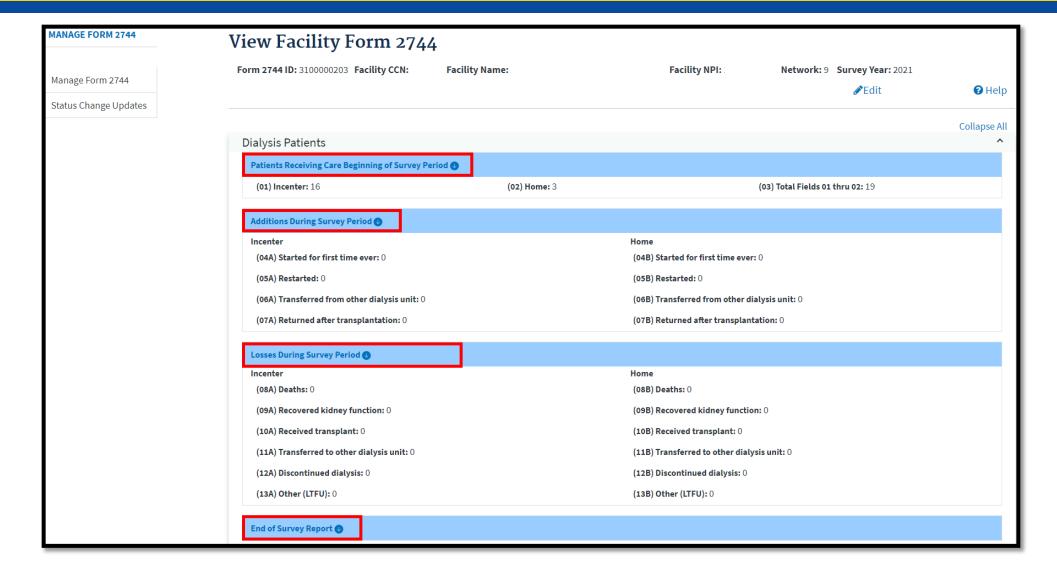

# Click the Report Link to Download a Report

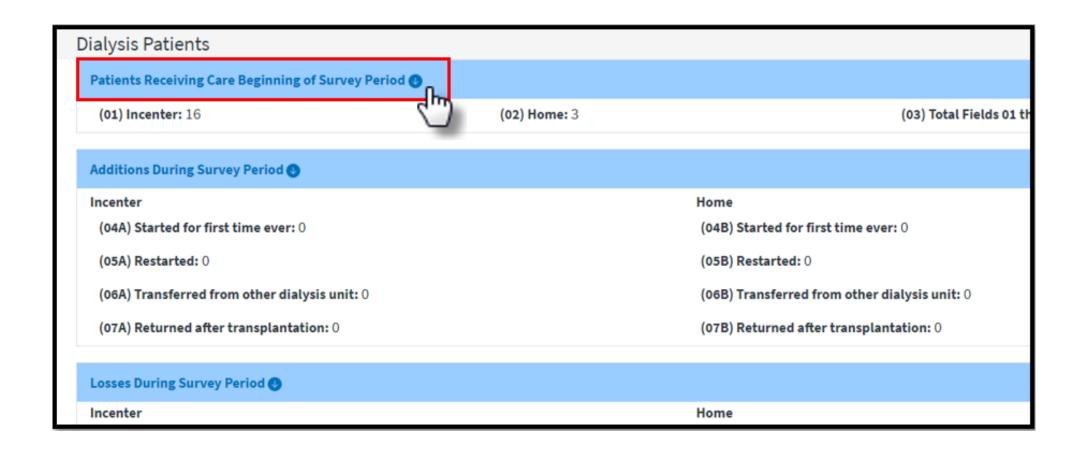

# Right Click to Open the Report Document

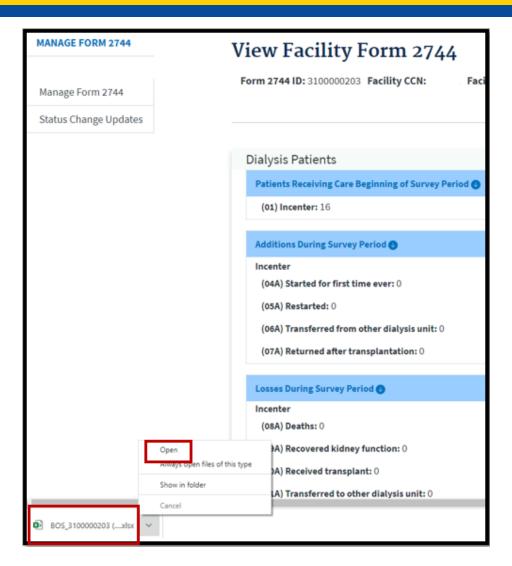

## View and Download the Report Document

- Scroll to review all report data.
- Filter spreadsheet columns, as needed.
- Download a new report every time you re-generate the survey.

| Beginning of Su     | rvey Period Re     | port              |              |            |                    |                   |             |           |
|---------------------|--------------------|-------------------|--------------|------------|--------------------|-------------------|-------------|-----------|
| Survey Period: Janu | ary 1, 2021 throu  | gh December 31, 2 | 021          |            |                    |                   |             |           |
| acility Name: 1234  | 56 ABC Dialysis    |                   |              |            |                    |                   |             |           |
| Creation Date: Febr | ruary 16. 2022 10: | 15:08 AM          |              |            |                    |                   |             |           |
| Network ID          | Facility ID        | Facility CCN      | Facility NPI | Patient ID | Patient First Name | Patient Last Name | Patient SSN | Patient N |
|                     |                    |                   |              |            |                    |                   |             |           |
|                     |                    |                   |              |            |                    |                   |             |           |
|                     |                    |                   |              |            |                    |                   |             |           |
|                     |                    |                   |              |            |                    |                   |             |           |
|                     |                    |                   |              |            |                    |                   |             |           |
|                     |                    |                   |              |            |                    |                   |             |           |
|                     |                    |                   |              |            |                    |                   |             |           |
|                     |                    |                   |              |            |                    |                   |             |           |
|                     |                    |                   |              |            |                    |                   |             |           |
|                     |                    |                   |              |            |                    |                   |             |           |
|                     |                    |                   |              |            |                    |                   |             |           |
|                     |                    |                   |              |            |                    |                   |             |           |

# Summary: Viewing and Downloading CMS-2744 Reports

- 1. Log in to EQRS with HARP account via <a href="https://eqrs.cms.gov/globalapp/">https://eqrs.cms.gov/globalapp/</a>.
- 2. Select the **Facility**, if needed.
- 3. Click Form 2744 from the Facilities tab.
- 4. Select the Survey Year and Survey Status and click Search.
- 5. Click the View link.
- 6. Select and click on the desired **report link** to download.
- 7. Open and save the downloaded report.

# Editing an Existing CMS-2744

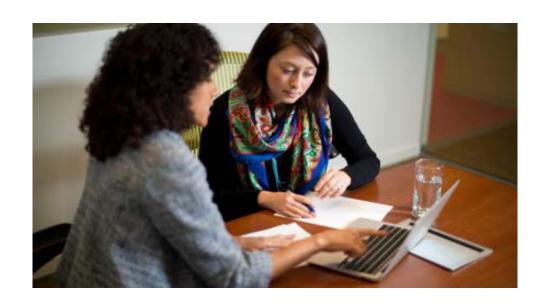

#### Click the Form 2744 Link from the Facilities Tab

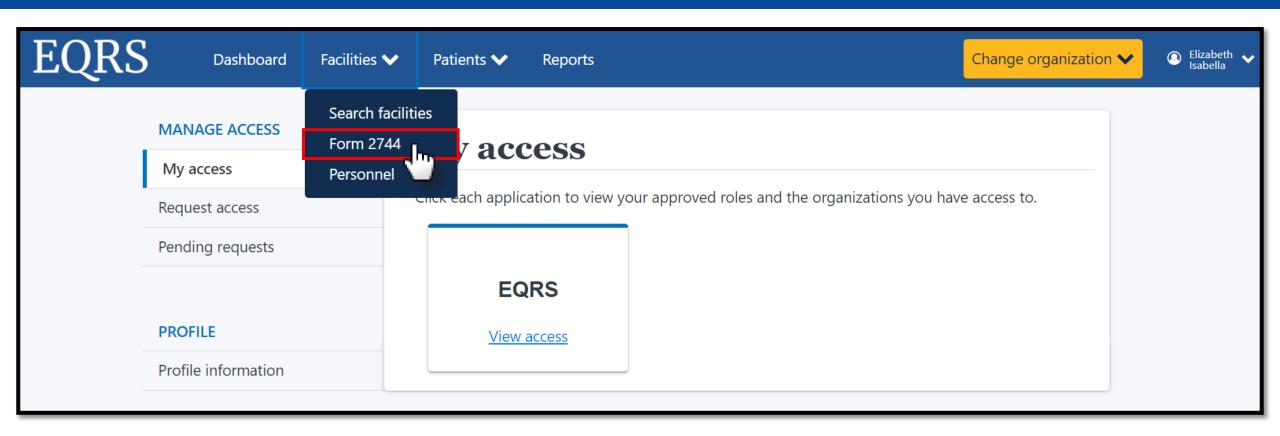

# Enter the Desired Survey Year, Select Existing, and Click Search

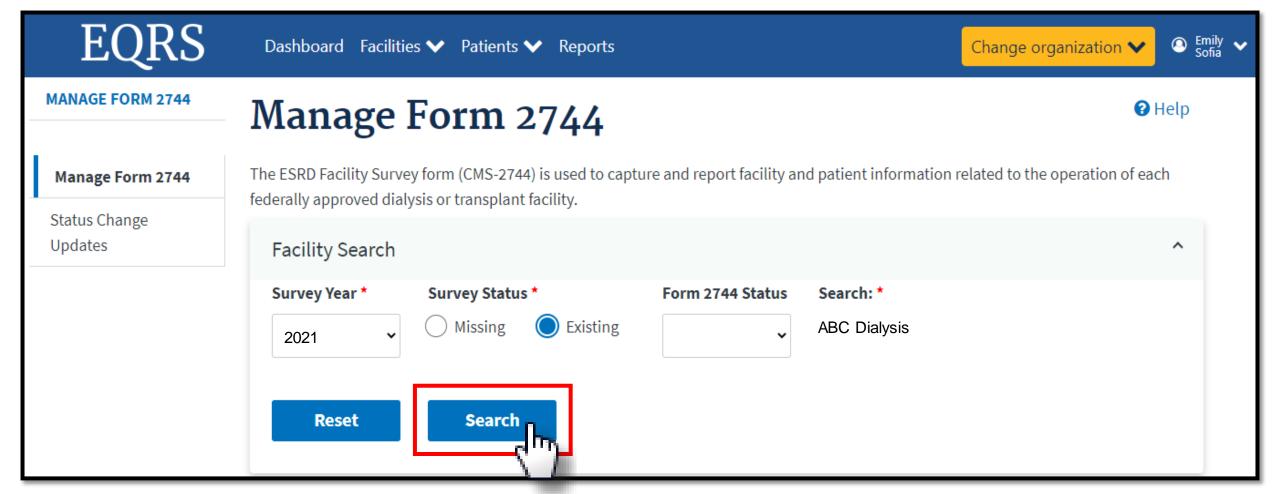

#### Click the View Link

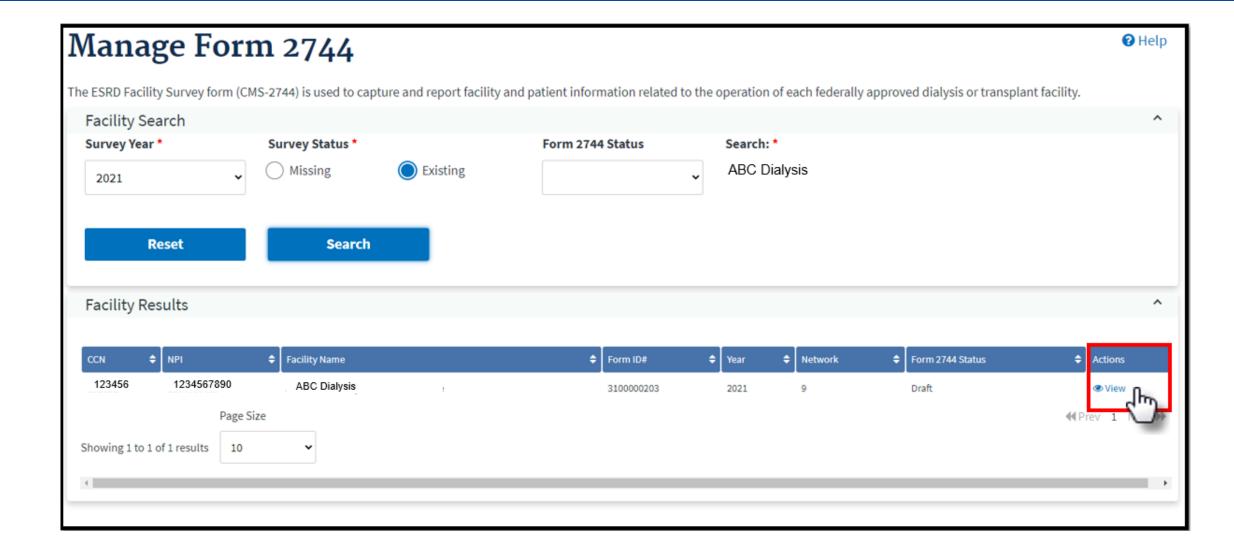

#### Click the Edit Link

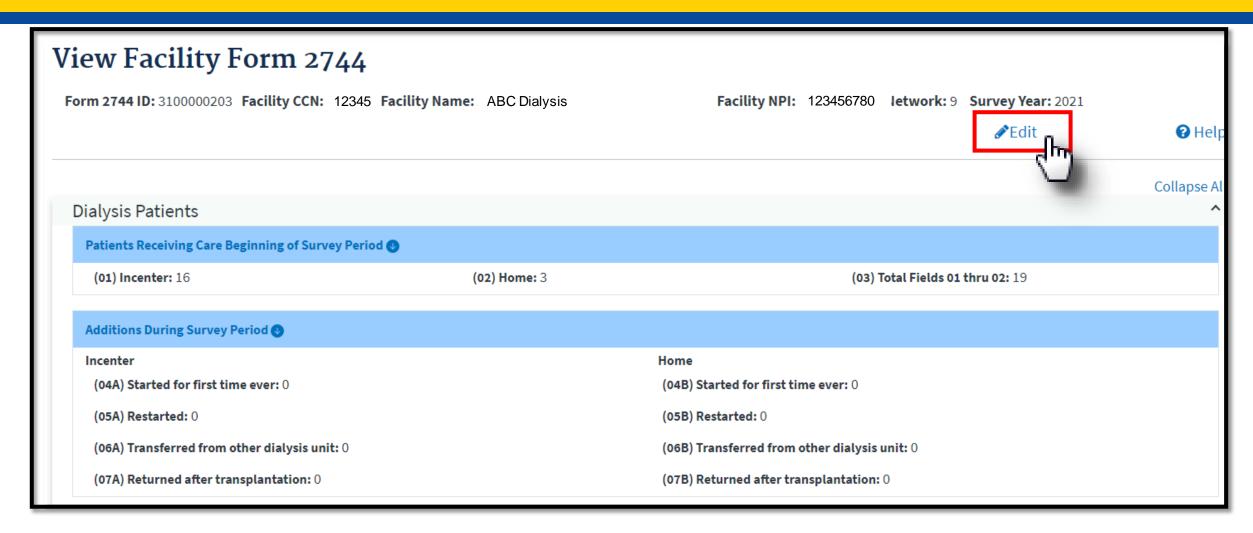

#### **Click the Generate Button**

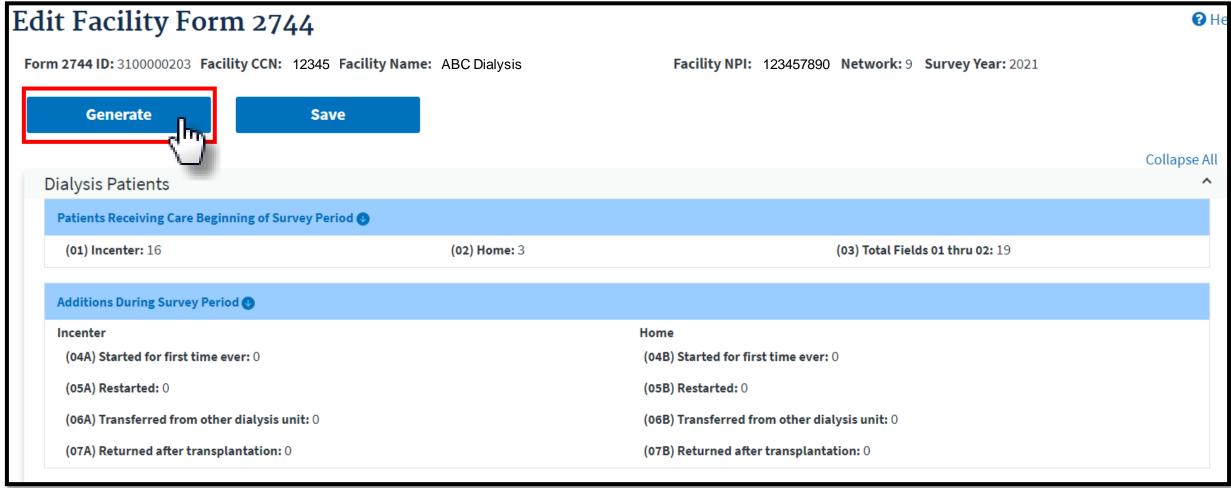

#### **Click the Save Button**

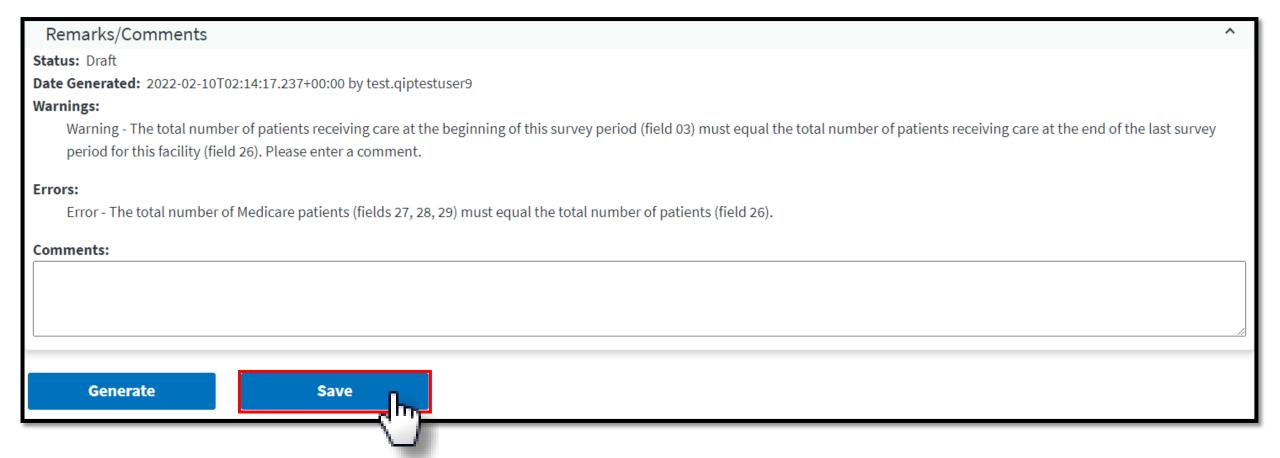

# **Summary: Editing an Existing CMS-2744**

- 1. Click the **Facilities** tab.
- 2. Click the Form 2744 link.
- 3. Select the Survey Year and Survey Status and click Search.
- 4. Click the **View** link in the *Actions* section.
- 5. Click the Edit link.
- 6. Click the **Generate** button.
  - The pre-populated fields are automatically updated.
  - Make updates to the Treatment and Staffing fields (if needed).
- 7. Click the **Save** button.

# **Submitting a CMS-2744**

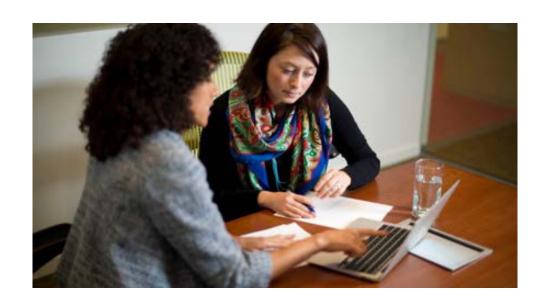

#### Click the Form 2744 Link from the Facilities Tab

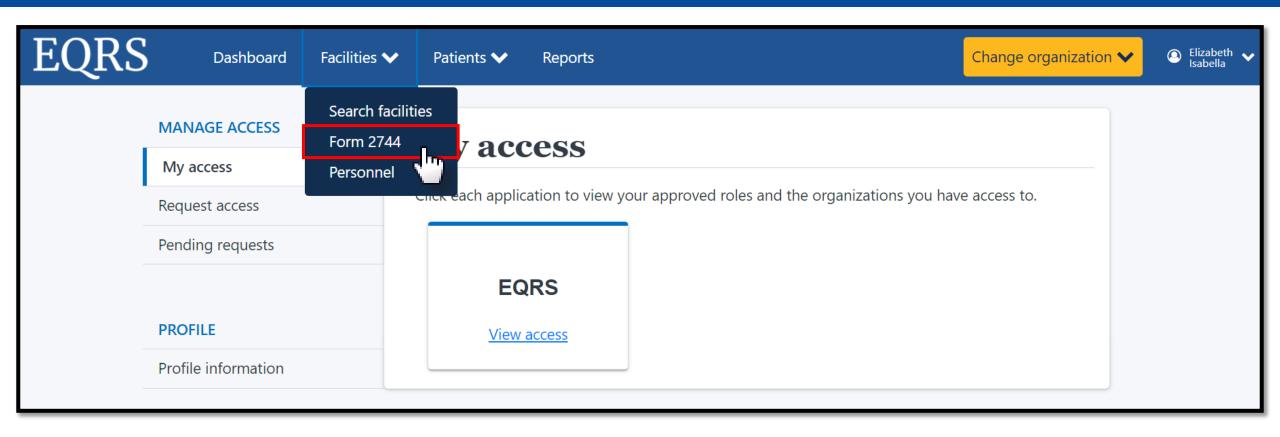

# Enter the Desired Survey Year, Select Existing, and Click Search

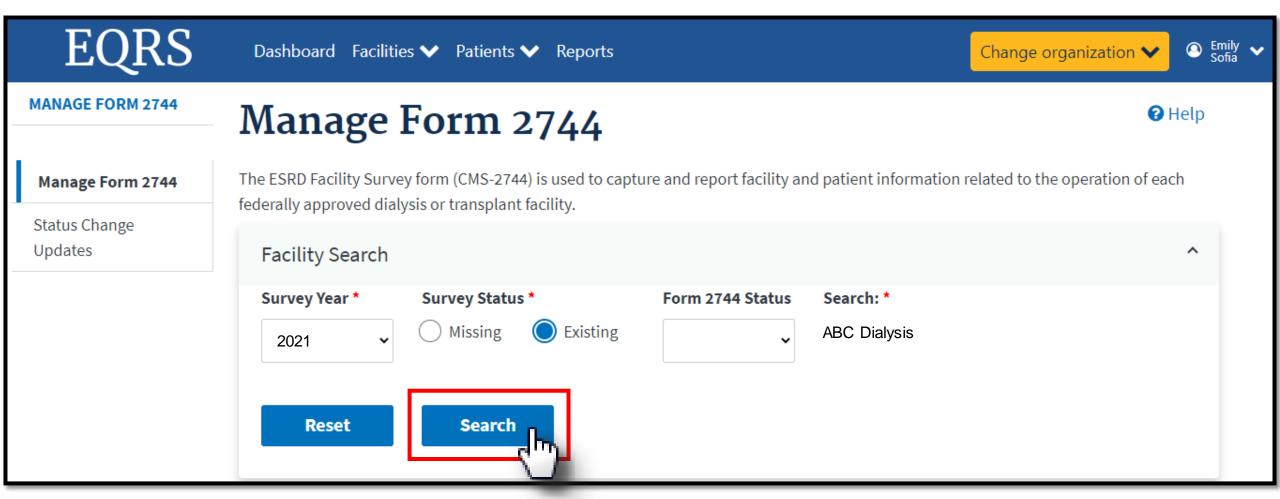

#### Click the View Link

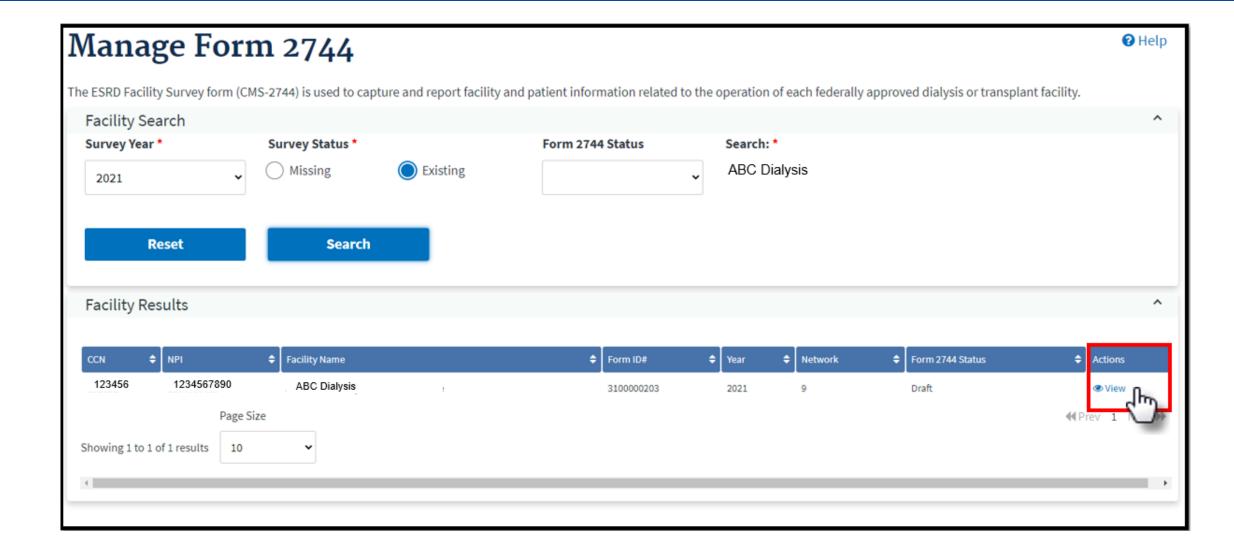

### **Click Submit For Review**

Remarks/Comments

Status: Draft

**Date Generated:** 2022-02-17T00:13:24.537+00:00 by test.uvtuser19

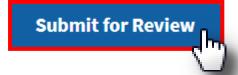

# Review Confirmation Dialog Box, Click Yes

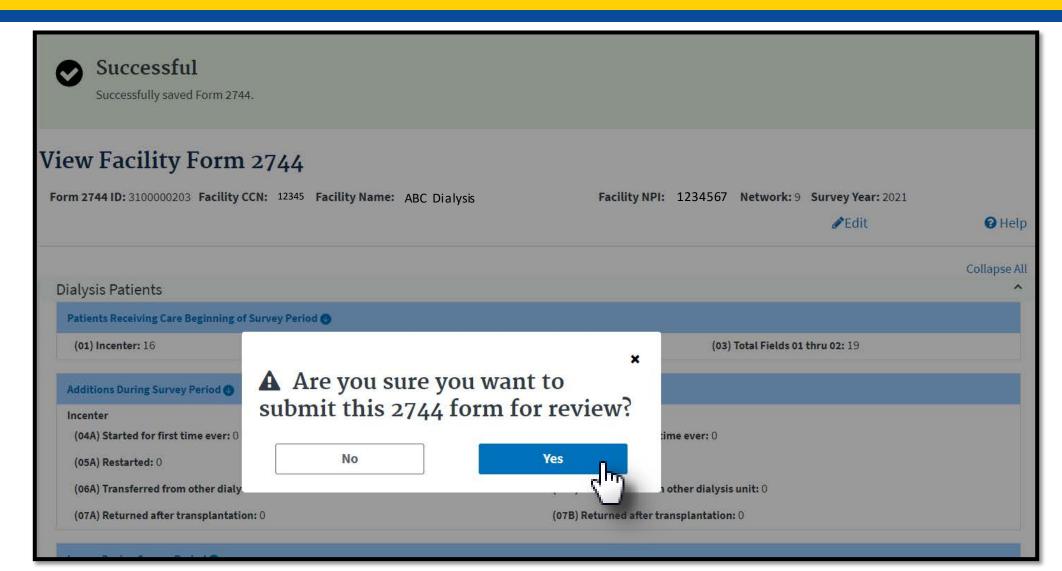

# **Successfully Submitted Form 2744**

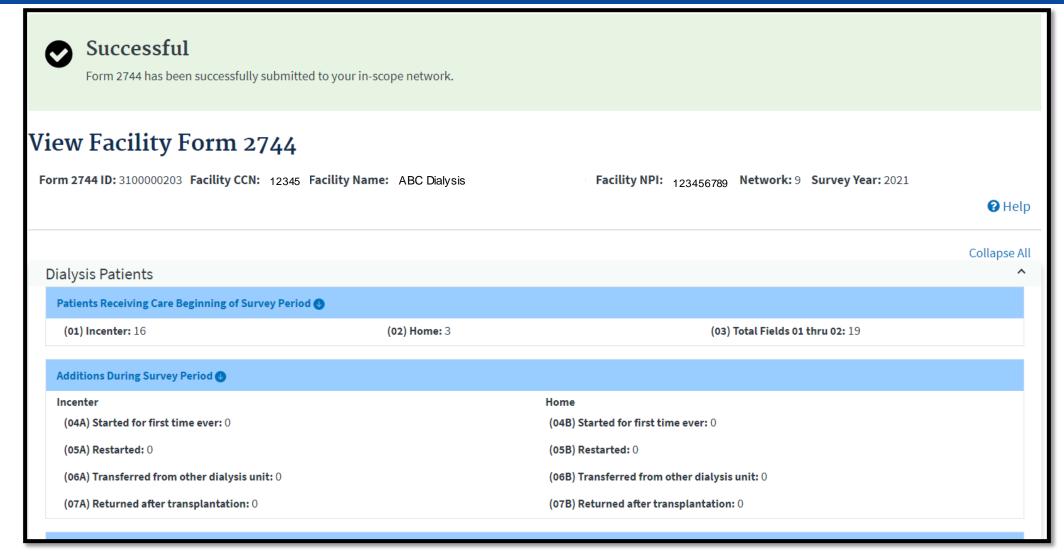

# Monitor the CMS-2744: Click Status Change Updates

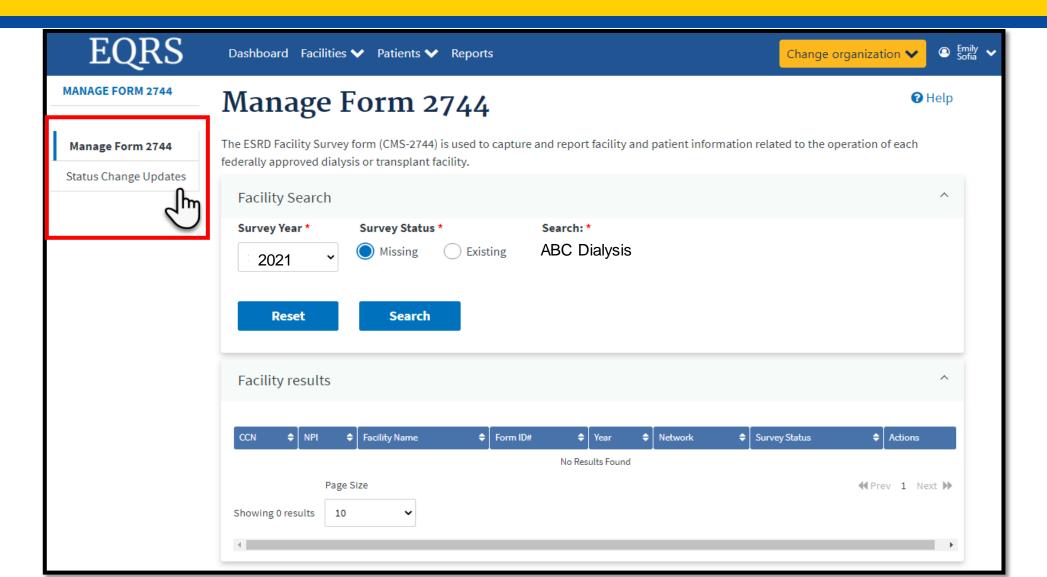

#### Monitor the CMS-2744: Status

Submitted for Review - When the facility submits the CMS-2744 form for acceptance.

**Accepted** - The Network accepts the final version from the facility for approval.

Rejected - The Network rejects the CMS-2744 form and returns it to the facility for further updating.

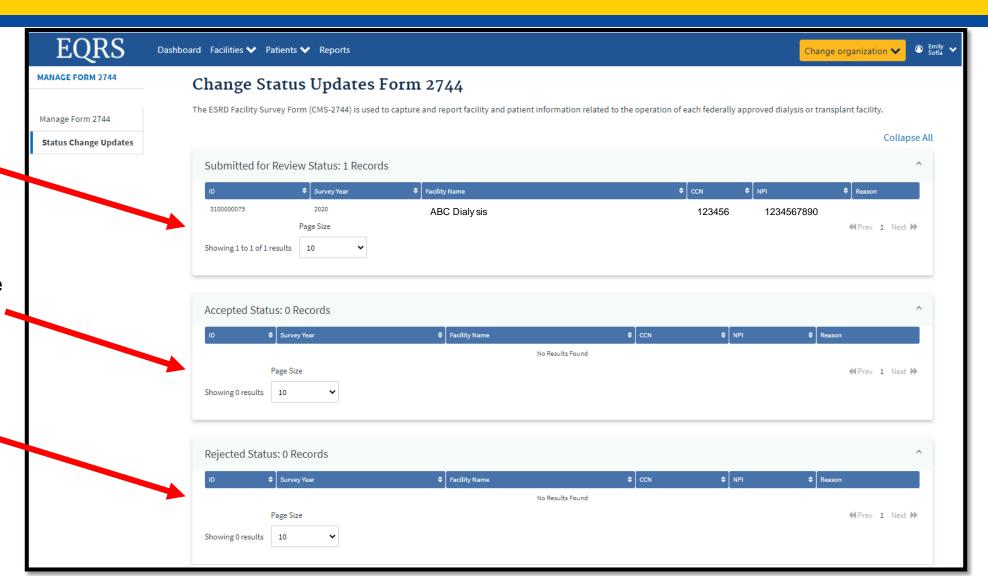

# Monitor the CMS-2744: Status (Continued)

Finalized - The Network approves the CMS-2744 form.

Reopened - CMS does not accept the finalized version from the Network and it is returned to the facility for further review.

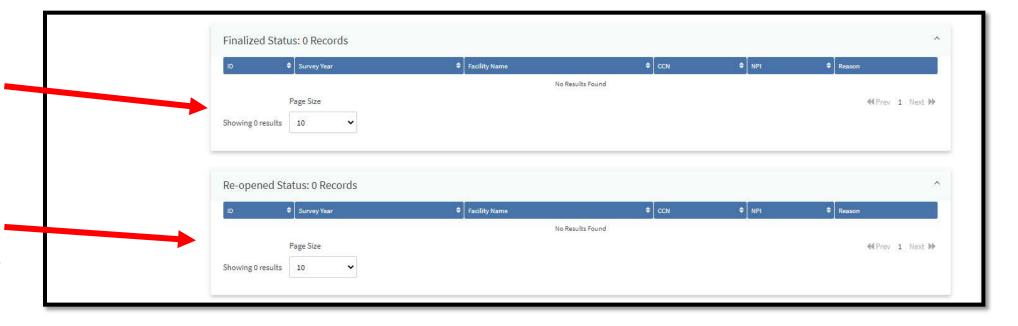

# **Summary: Submitting a CMS-2744**

- 1. Click the **Facilities** tab.
- 2. Click the Form 2744 link.
- 3. Select the Survey Year and Survey Status and click Search.
- 4. Click the **View** link in the *Actions* section.
- 5. Click the **Submit for Review** button.
- 6. Click **Yes** in the *Confirmation Dialog* box.
- 7. Monitor the status via the Status Change Updates screen.

# Viewing and Downloading the Transplant CMS-2744

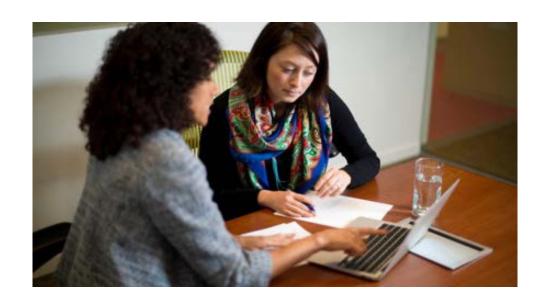

## CMS-2744B Report

- Use the transplant report available on the View Facility Form
   2744 screen to verify the auto-populated data on the CMS-2744:
  - End of Survey Transplant Report
- Correct any identified errors in the patient record(s), if needed.
- Regenerate the CMS-2744 survey to update the auto-populated CMS-2744 survey data and reports after correcting any identified errors.

## View and Download the 2744B Report

The steps to view and download the CMS-2744B report for transplant centers are the same as a CMS-2744A report for dialysis facilities:

- 1. Log in to EQRS with HARP account via <a href="https://eqrs.cms.gov/globalapp/">https://eqrs.cms.gov/globalapp/</a>.
- 2. Select the **Facility**, if needed.
- 3. Click Form 2744 from the Facilities tab.
- 4. Select the Survey Year and Survey Status and click Search.
- 5. Click the **View** link.
- 6. Select and click on the desired **report link** to download.
- 7. Open and save the downloaded report.

#### Click the Form 2744 Link from the Facilities Tab

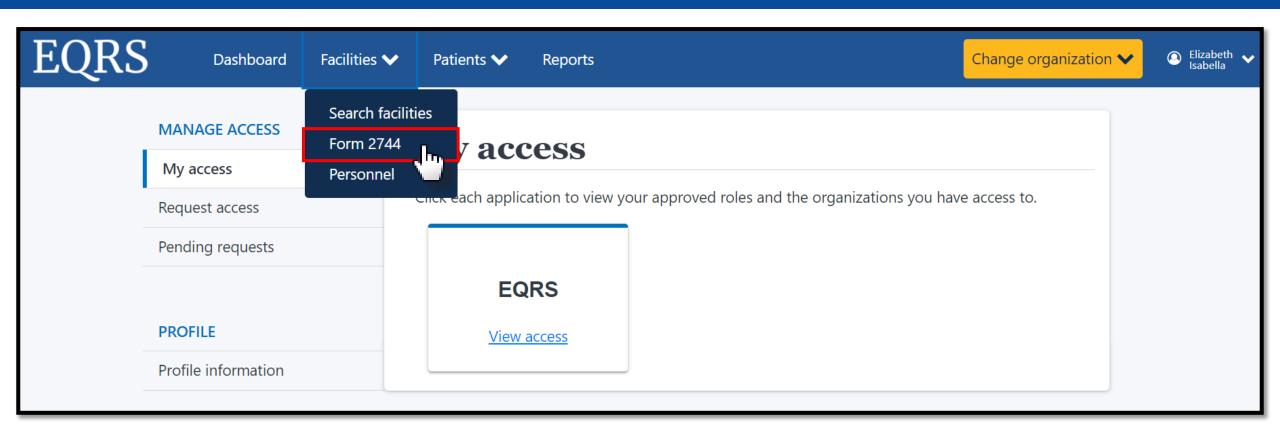

# Click Search for Existing Survey Status

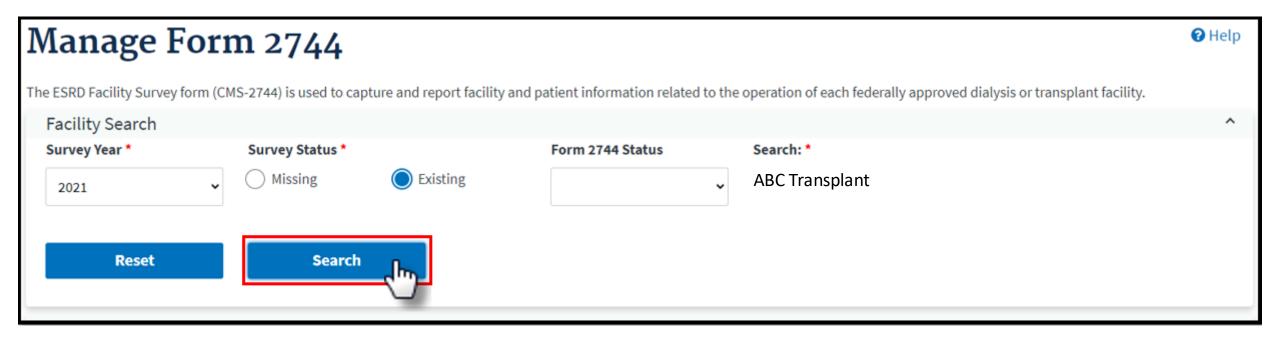

#### **Click the View Link**

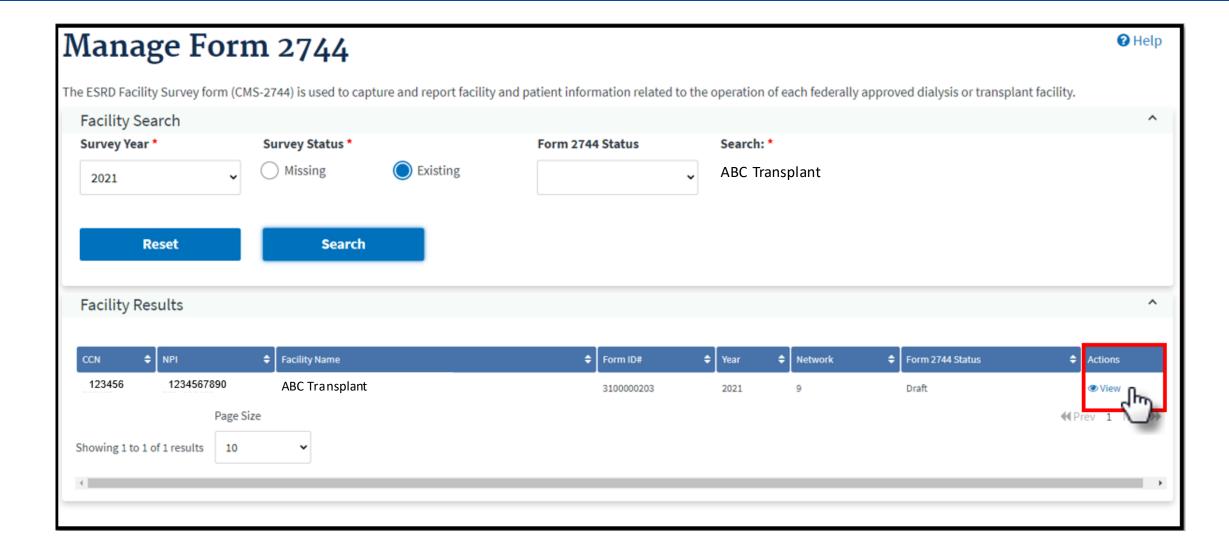

# Click the *End of Survey Transplant Report* Link to Download the Report

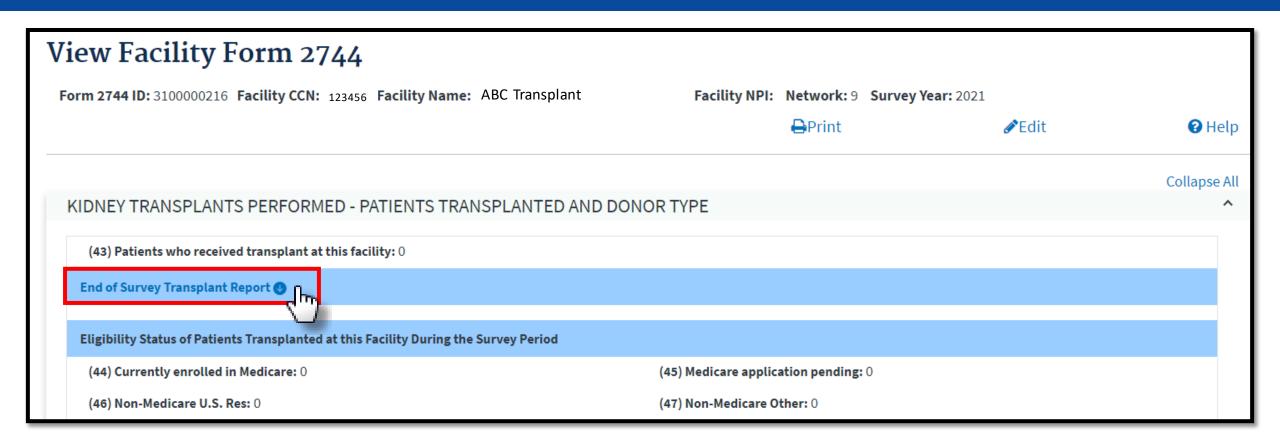

# Right Click to Open the Report Document

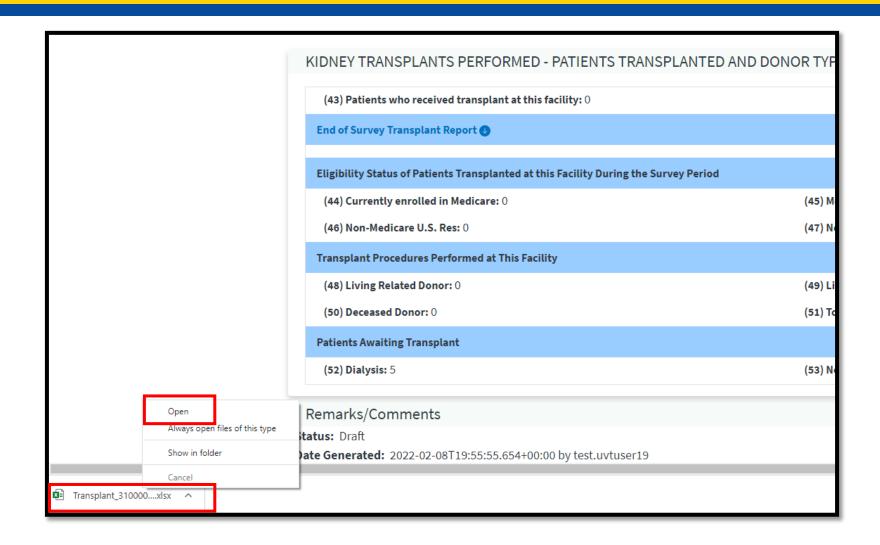

## View and Download the Report Document

- Scroll to review all report data.
- Filter spreadsheet columns, as needed.
- Download a new report every time you re-generate the survey.

| End of Survey Transplant Report                          |             |              |              |            |                    |                   |                |         |
|----------------------------------------------------------|-------------|--------------|--------------|------------|--------------------|-------------------|----------------|---------|
| Survey Period: January 1, 2021 through December 31, 2021 |             |              |              |            |                    |                   |                |         |
| Facility Name: ABC Transplant                            |             |              |              |            |                    |                   |                |         |
| Creation Date: February 16, 2022 10:17:17 PM             |             |              |              |            |                    |                   |                | I       |
| Network ID                                               | Facility ID | Facility CCN | Facility NPI | Patient ID | Patient First Name | Patient Last Name | Patient Gender | F       |
|                                                          |             |              |              |            |                    |                   |                | $\perp$ |
|                                                          |             |              |              |            |                    |                   |                | +       |
|                                                          |             |              |              |            |                    |                   |                | t       |
|                                                          |             |              |              |            |                    |                   |                |         |
|                                                          |             |              |              |            |                    |                   |                |         |
|                                                          |             |              |              |            |                    |                   |                | +       |
|                                                          |             |              |              |            |                    |                   |                | +       |
|                                                          |             |              |              |            |                    |                   |                | +       |
|                                                          |             |              |              |            |                    |                   |                |         |
|                                                          |             |              |              |            |                    |                   |                |         |
|                                                          |             |              |              |            |                    |                   |                |         |
|                                                          |             |              |              |            |                    |                   |                |         |
| Data +                                                   |             |              |              |            | <b>4</b>           |                   |                | _       |

# Submitting a CMS-2744B for a Transplant Center

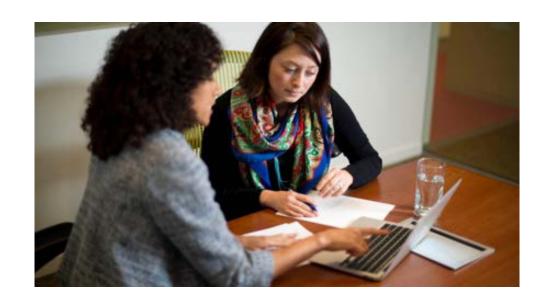

#### Access the Form 2744B

The steps to access a CMS-2744B form for transplant centers are the same as a CMS-2744A form for dialysis facilities:

- 1. Click the **Change Organization** button to ensure that the correct center is selected.
- 2. Click the **Facilities** tab.
- 3. Click the Form 2744 link.
- 4. Select the Survey Year and Survey Status and click Search.
- 5. Click the **Add** link in the *Actions* section.

#### **Click the Generate Button**

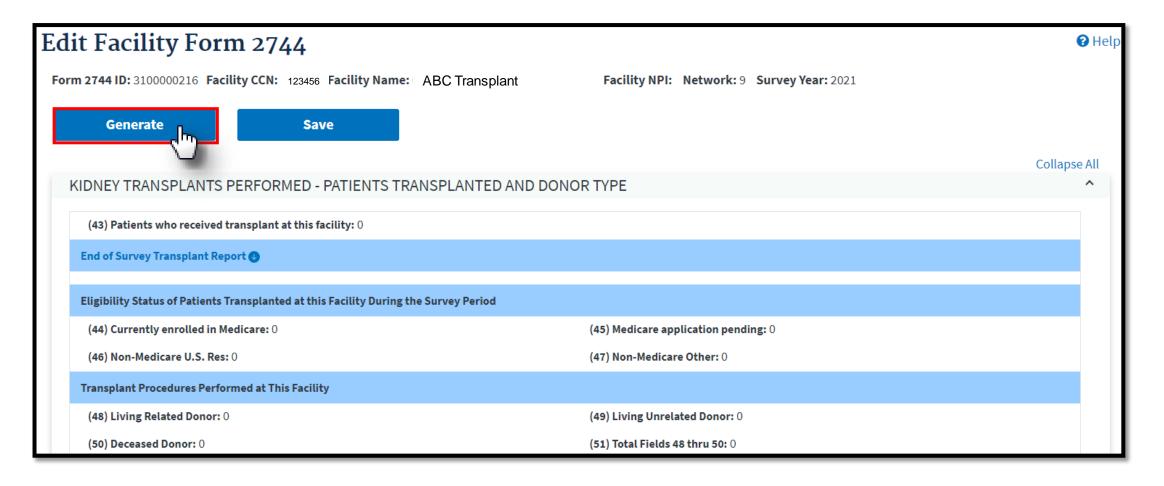

# Review Pre-Populated Fields and Enter Patients Awaiting Transplant

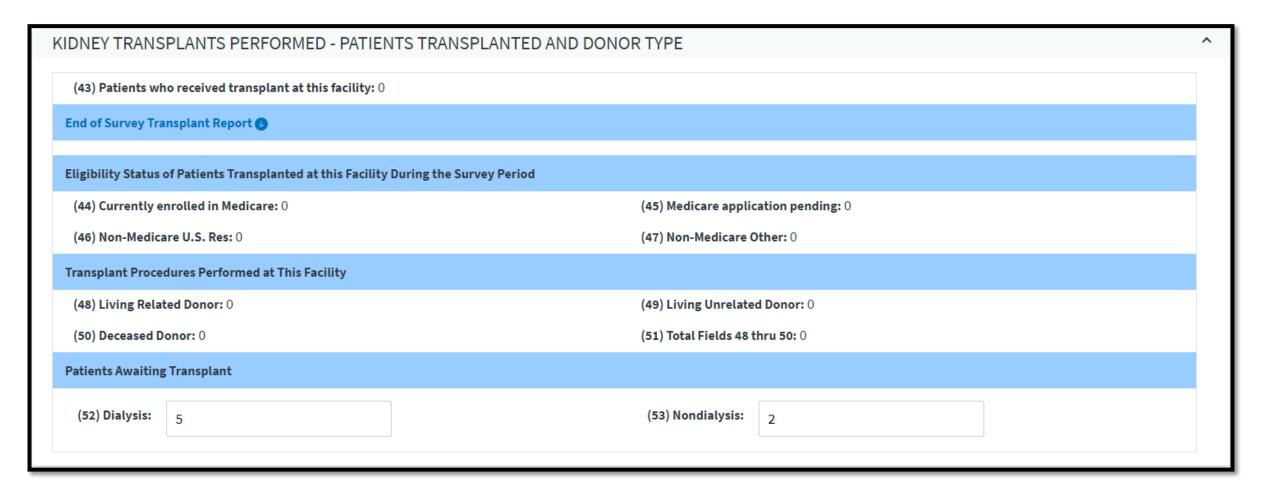

#### Review Remarks/Comments and Click Save

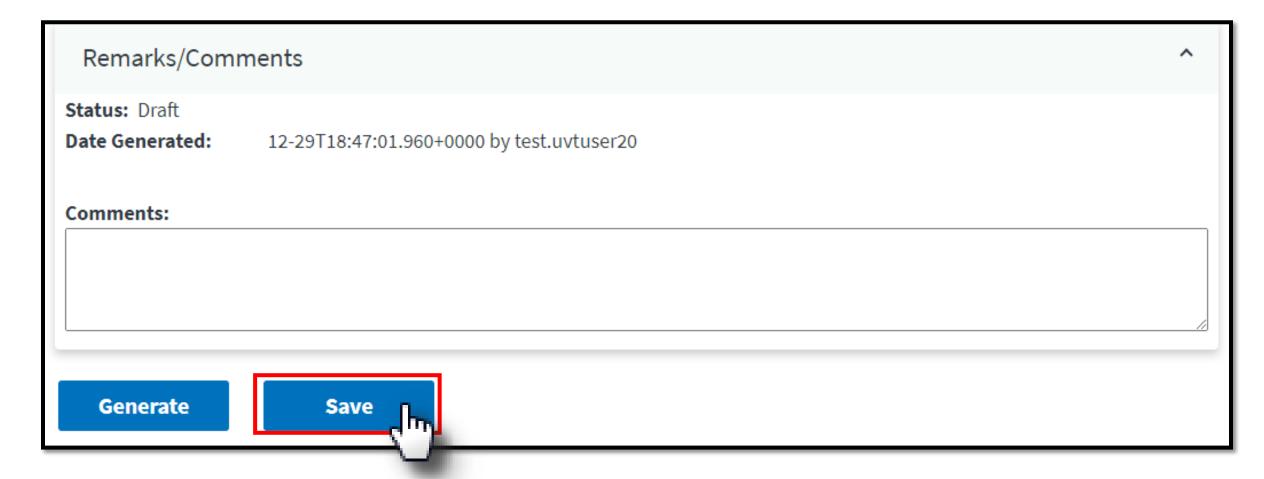

### **Click Submit For Review**

Remarks/Comments

Status: Draft

**Date Generated:** 2022-02-17T00:13:24.537+00:00 by test.uvtuser19

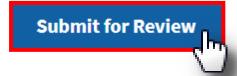

# **Summary: Submitting a CMS-2744B**

- Click the Change Organization button to ensure that the correct center is selected.
- 2. Click the **Facilities** tab.
- 3. Click the Form 2744 link.
- 4. Select the Survey Year and Survey Status and click Search.
- 5. Click the **Add** link in the *Actions* section.
- 6. Click the **Generate** button.
- 7. Review pre-populated data and enter **Patients Awaiting Transplant** information.
- 8. Click the **Save** button.
- 9. Click the **Submit for Review** button.

#### For Further Information....

Website: <a href="http://www.MyCROWNWeb.org">http://www.MyCROWNWeb.org</a>

QualityNet Service Center: (866) 288-8912 or <a href="mailto:qnetsupport-esrd@hcqis.org">qnetsupport-esrd@hcqis.org</a>

**EQRS & QIP Questions: QualityNet Question & Answer Tool** 

ESRD Network Map: <a href="https://esrdncc.org/en/ESRD-network-map/">https://esrdncc.org/en/ESRD-network-map/</a>

#### **Disclaimer**

This content was current at the time of publication and/or upload. If Medicare policy, requirements, or guidance changes following the date of posting, this content will not necessarily reflect those changes; given that it will remain as an archived copy, it will not be updated.

This content was prepared as a service to the public and is not intended to grant rights or impose obligations. Any references or links to statutes, regulations, and/or other policy materials are provided as summary information. No material contained herein is intended to replace either written laws or regulations. In the event of any discrepancy between the information provided in this training material and any information included in any Medicare rules and/or regulations, the rules or regulations shall govern. The specific statutes, regulations, and other interpretive materials should be reviewed independently for a full and accurate statement of their contents.